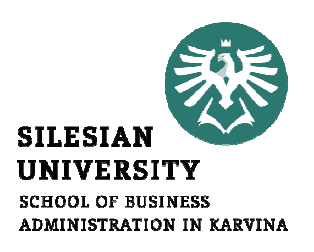

# **STATISTIKA**

#### 10. PŘEDNÁŠKA

.

Téma přednášky:<br>testování nezávislosti kvalitativních znaků

Mgr. Radmila Krkošková, Ph.D.

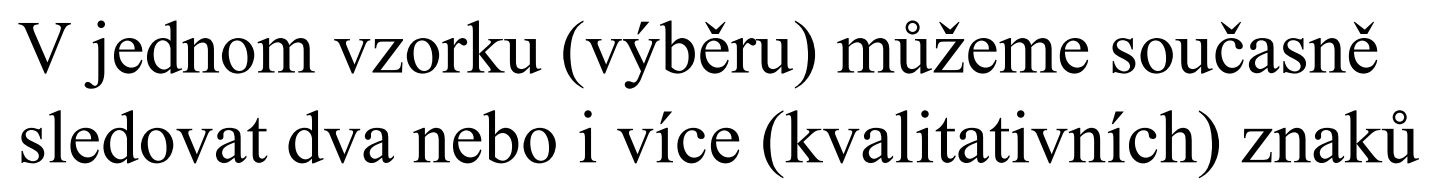

#### Příklad:

Při kontrole jakosti výrobku sledujeme <sup>p</sup>řítomnost nebo nepřítomnost vady A (znak A), nebo přítomnost nebo nepřítomnost vady B (znak B).  $A$  i  $B$  nabývají pouze dvě alternativní hodnoty kategorie: Ano, Ne (Přítomnost, Nepřítomnost, apod.).

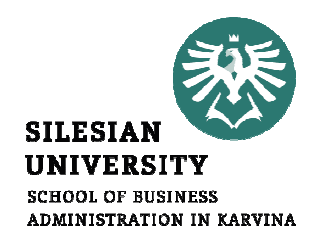

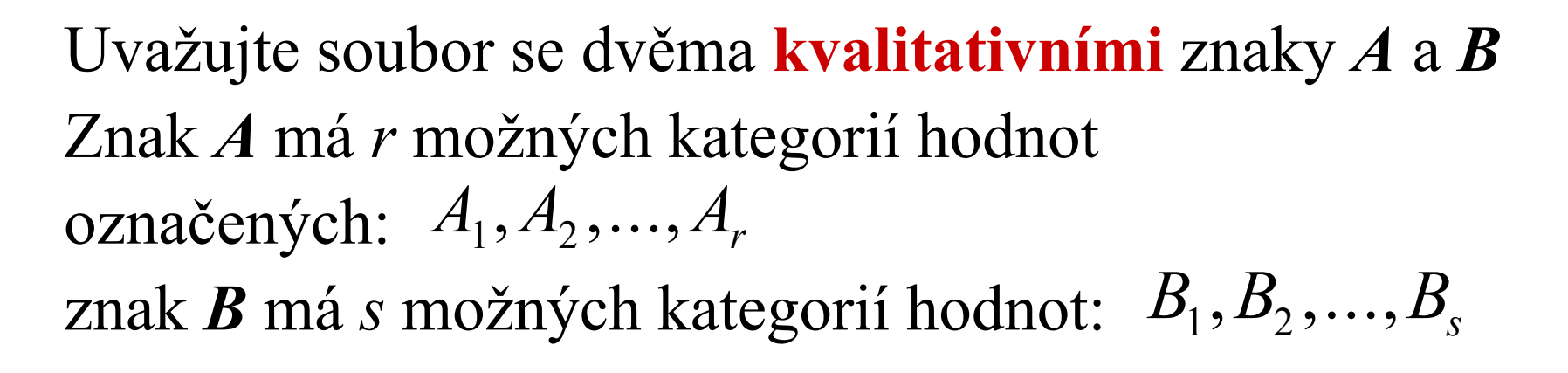

Výsledek celého složeného experimentu lze shrnout do kontingenční tabulky:

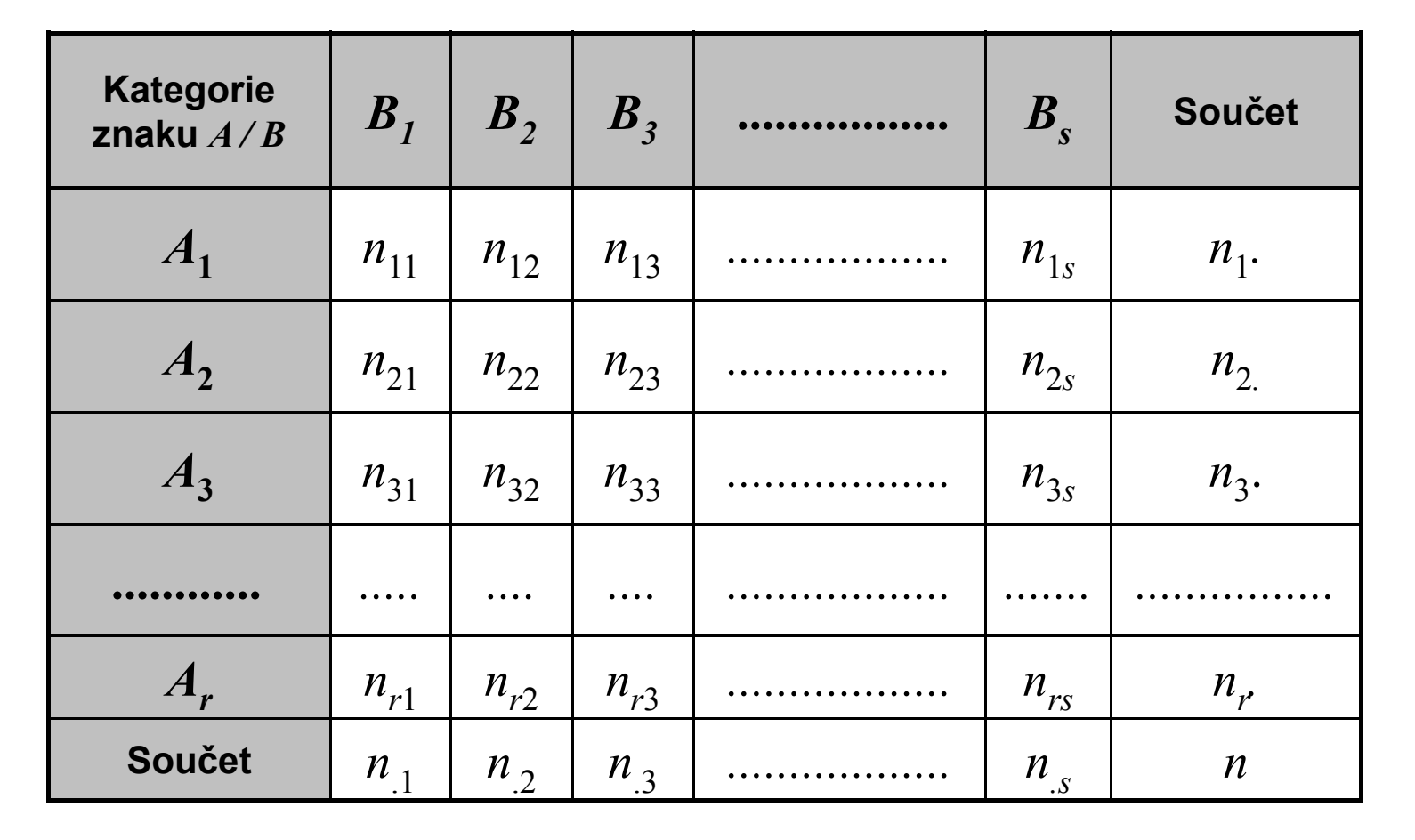

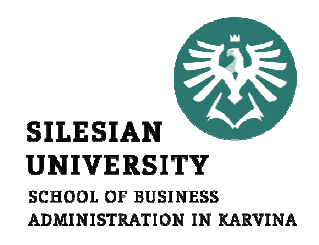

### Testování nezávislosti kvalitativních znakůČtyřpolní kontingenční tabulka

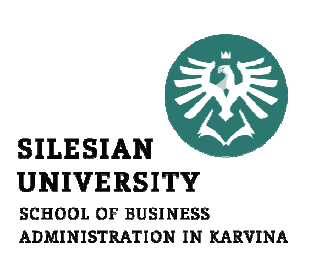

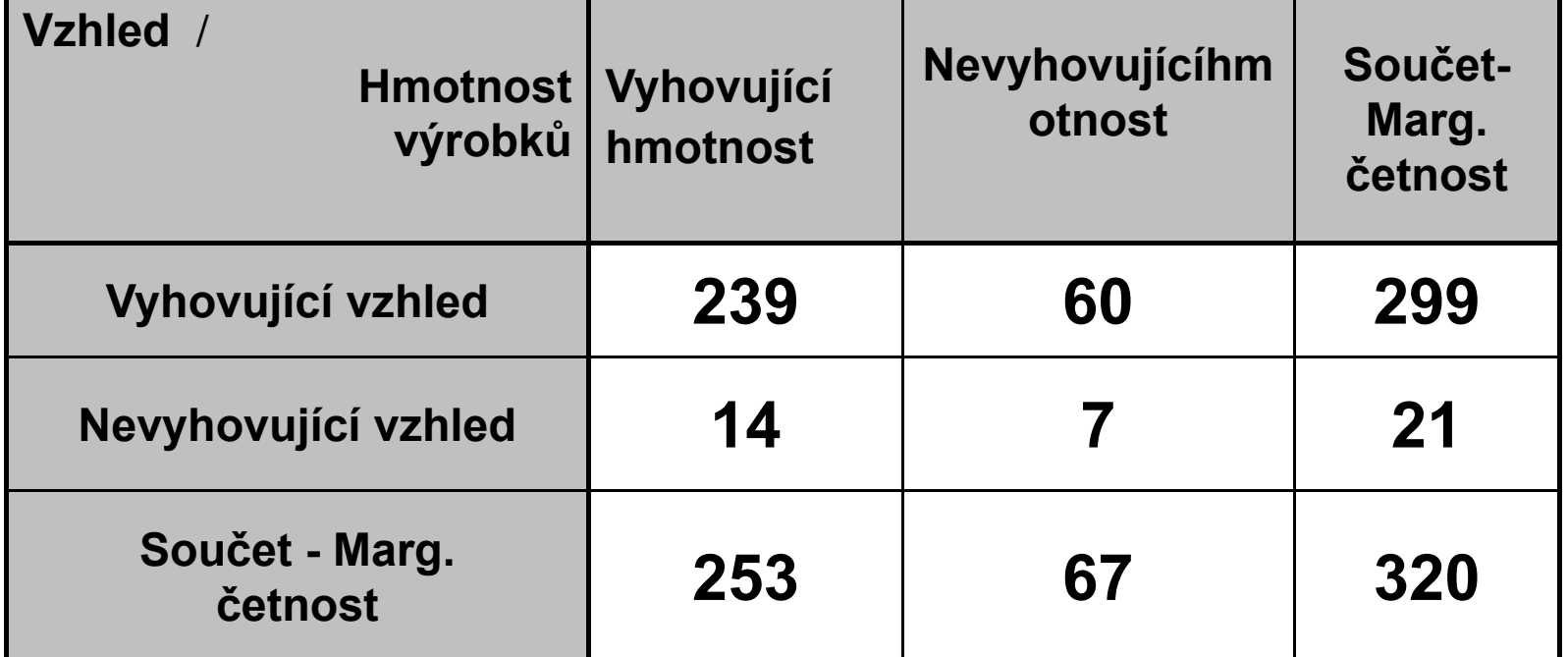

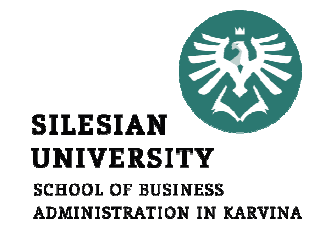

#### Krok 1. Nulová hypotéza H<sub>0</sub>:

 Vzhled výrobku nezávisí na hmotnosti (rozdíly u vzorku jsou pouze dílem náhody).

Očekávané četnosti: 
$$
E_{11} = 253*299/320 = 236,4
$$
  
\n $E_{21} = 253*21/320 = 16,6$   
\n $E_{12} = 67*299/320 = 62,6$   
\n $E_{22} = 67*21/320 = 4,4$   
\nPozorované četnosti:  $O_{11} = 239, O_{12} = 14, O_{21} = 60, O_{22} = 7$ 

Krok 2. Testové kritérium X<sup>2</sup>: 
$$
X^2 = \sum_{i=1}^r \sum_{j=1}^s \frac{(O_{ij} - E_{ij})^2}{E_{ij}} = 2,086
$$

 $df = (r-1)(s-1)$  počet stupňů volnosti (  $k = (2-1)(2-1)=1$ )

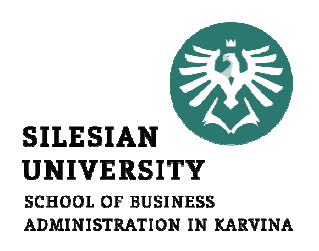

celk.č. $\frac{\arg{\rm i}}{\rm cellk.\v{c}} \times \frac{{\rm Marg\_c}}{\rm cellk.\v{c}}$  $\frac{\text{Ocekáv\_č\_ }i,j}{\text{celk.c.}} = \frac{\text{Marg\_č\_}}{\text{celk.č.}}$ \_  $\frac{i,j}{j} = \frac{\text{Marg}_i \xi_i}{\text{arg}_i \xi_i} \times \frac{\text{Marg}_i \xi_j}{\text{arg}_i \xi_i}$  $\times$ 

Očekáv\_č\_ $i,j$  = Marg\_č\_ $i \times$  Marg\_č\_ $j \, /$  celk\_č

#### Příklad:

 $i = 1$ : Hmotnost-Nevyhovující  $j$  = 2 : Vzhled-Vyhovující celk  $\check{c} = 320$  $E_{12} = \text{Očekáv}$  č  $1,2 = 299*67/320 = 62,6$ atd.

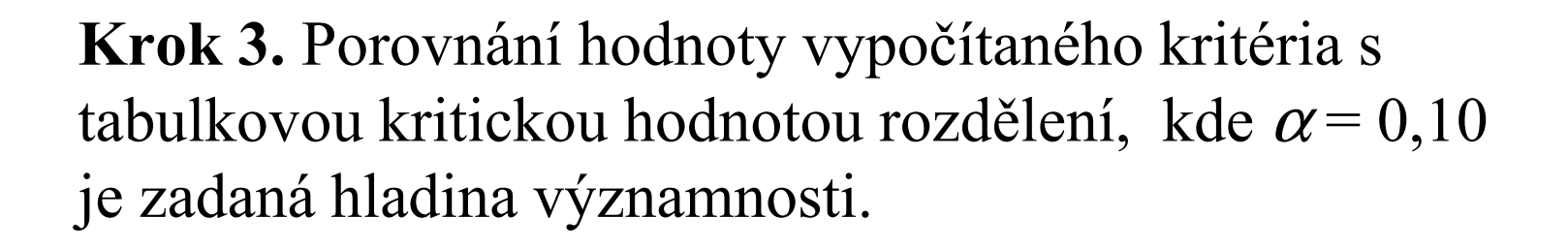

V každé kategorii má být alespoň 5 hodnot! Jestliže  $X^2 = 2, 1 < \chi^2_{0,1}(1) = 2, 7$  potom H<sub>0</sub> 2,1 <  $\chi^2_{0,1}(1) = 2.7$  potom H<sub>0</sub> nezamítáme! Alternativně:  $X^2 = 2, 1 < \chi^2_{0,1}(1) =$ Pro hodnotu  $X^2$  zjistíme p-hodnotu (tj. signifikanci - má být menší než  $0,1$ )  $p = \text{CHIDIST}(2,1;1) = 0,147$ - tedy  $\rm H_{0}$  nezamítáme! 0

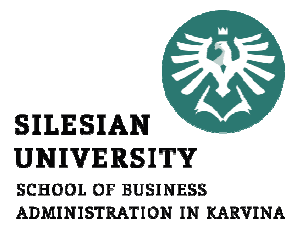

### Čtyřpolní tabulka – kontingenční tabulka 2<br>v 2: x 2:

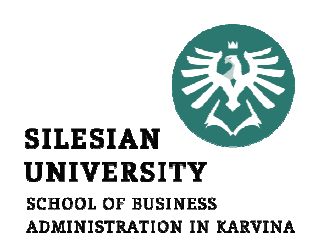

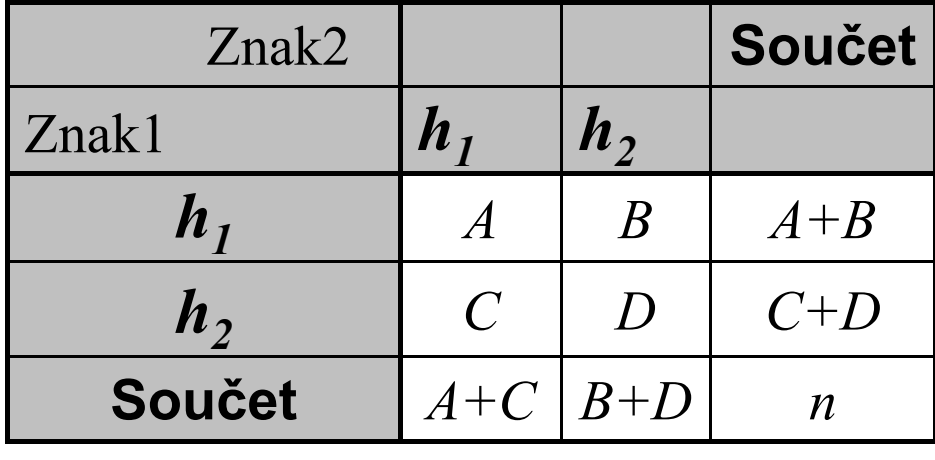

**Kritérium:** 
$$
X^2 = \frac{n(AD - BC)^2}{(A + B)(C + D)(A + C)(B + D)}
$$

Jestliže  $\overline{X}^2 > \chi^2_{\alpha}(1)$  , pak  $\overline{\mathrm{H}}_0$  zamítáme, jinak ji nezámítáme!

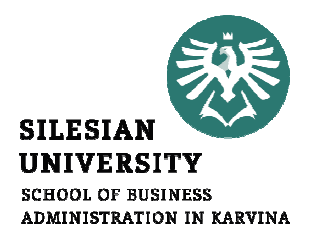

## Příklad: VZHLED X HMOTNOST

$$
A = 239, B = 60, C = 14, D = 7
$$

$$
X^2 > \chi^2_{0,1}(1) = 2,7
$$

$$
X^{2} = \frac{n(AD - BC)^{2}}{(A + B)(C + D)(A + C)(B + D)} = 2,1
$$

## Vliv kouření na úmrtnost v Karviné

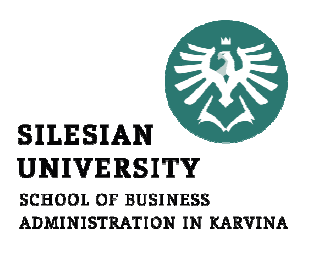

Kontingenční tabulka pro 2917 zemřelých v Karviné Kouření versus Počet zemřelých na rakovinu plic

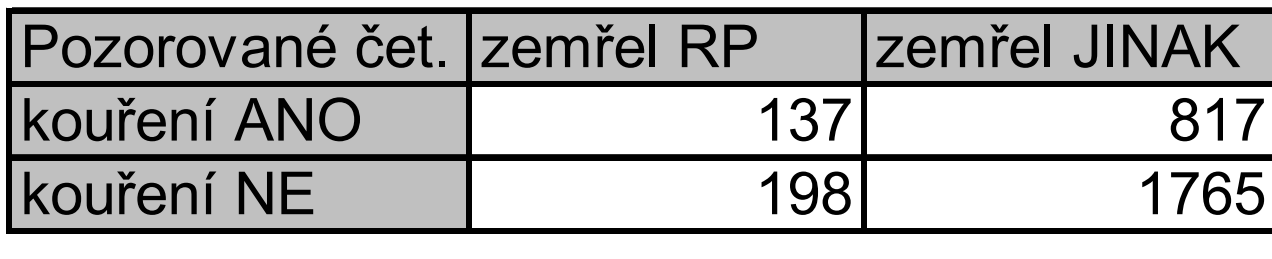

Analyzujte, zda kouření respondentů ovlivnilo úmrtnost narakovinu plic (RP).Použijte Chi-kvadrát test.

## Vliv kouření na úmrtnost v Karviné

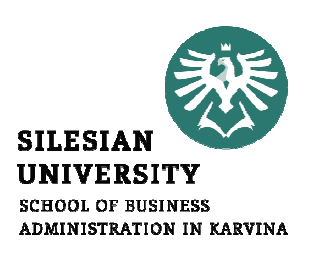

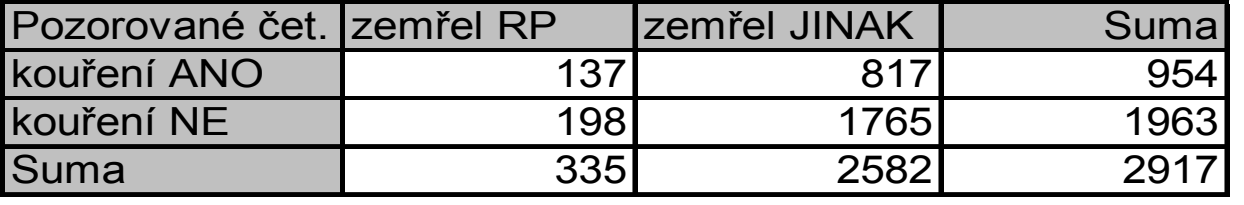

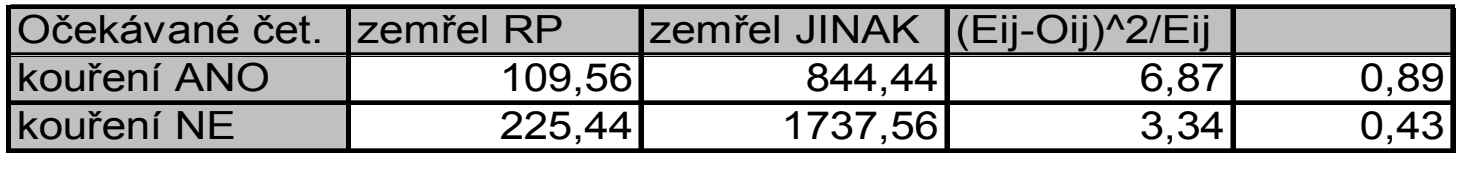

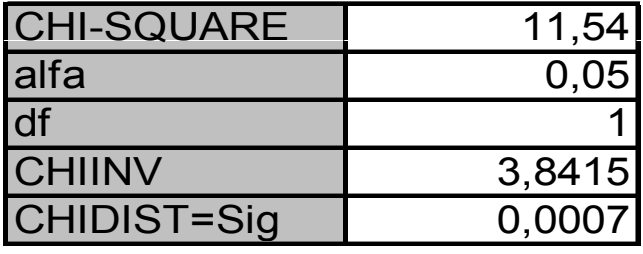

## Vliv kouření na úmrtnost v Karviné

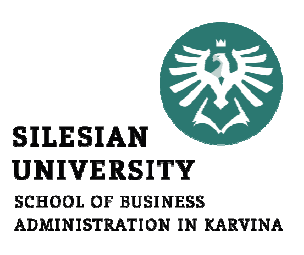

Nulovou hypotézu o nezávislosti znaků zamítáme!

#### (Úmrtnost na rakovinu plic závisí na kouření respondentů)

$$
X^{2} = \frac{n(AD - BC)^{2}}{(A+B)(C+D)(A+C)(B+D)} = 11,54
$$

## Závěr přednášky

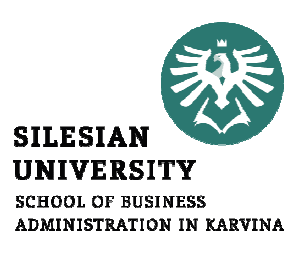

# Děkuji Vám za pozornost !!!